## Package 'WaveSampling'

May 2, 2022

<span id="page-0-0"></span>Type Package

Title Weakly Associated Vectors (WAVE) Sampling

Version 0.1.3

Description Spatial data are generally auto-correlated, meaning that if two units selected are close to each other, then it is likely that they share the same properties. For this reason, when sampling in the population it is often needed that the sample is well spread over space. A new method to draw a sample from a population with spatial coordinates is proposed. This method is called wave (Weakly Associated Vectors) sampling. It uses the less correlated vector to a spatial weights matrix to update the inclusion probabilities vector into a sample. For more details see Raphaël Jauslin and Yves Tillé (2019) [<doi:10.1007/s13253-](https://doi.org/10.1007/s13253-020-00407-1) [020-00407-1>](https://doi.org/10.1007/s13253-020-00407-1).

#### URL <https://github.com/RJauslin/WaveSampling>

#### BugReports <https://github.com/RJauslin/WaveSampling/issues>

License GPL  $(>= 2)$ 

Encoding UTF-8

RoxygenNote 7.1.2

LinkingTo RcppArmadillo, Rcpp

Imports Rcpp

**Depends** Matrix,  $R$  ( $>= 2.10$ )

Suggests knitr, rmarkdown, ggplot2, sampling, BalancedSampling, stats

NeedsCompilation yes

Author Raphaël Jauslin [aut, cre] (<<https://orcid.org/0000-0003-1088-3356>>), Yves Tillé [aut] (<<https://orcid.org/0000-0003-0904-5523>>)

Maintainer Raphaël Jauslin <raphael.jauslin@unine.ch>

Repository CRAN

Date/Publication 2022-05-02 17:42:14 UTC

### <span id="page-1-0"></span>R topics documented:

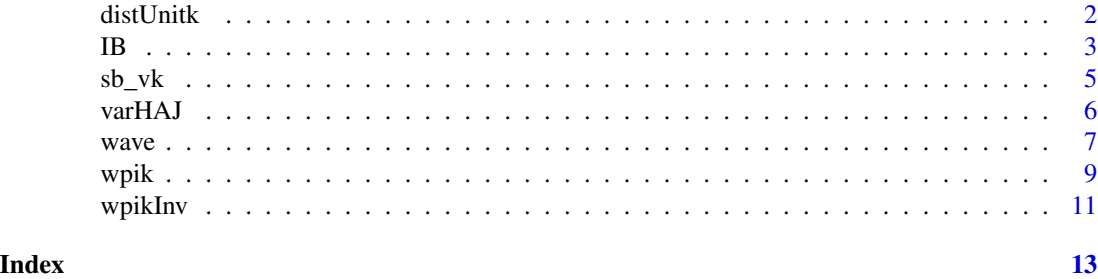

<span id="page-1-1"></span>

distUnitk *Squared Euclidean distances of the unit k.*

#### Description

Calculate the squared Euclidean distance from unit  $k$  to the other units.

#### Usage

distUnitk(X, k, tore, toreBound)

#### Arguments

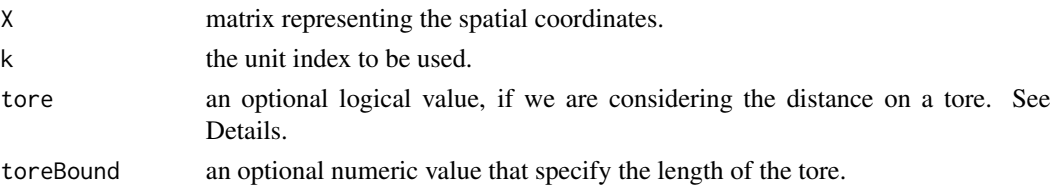

#### Details

Let  $x_k, x_l$  be the spatial coordinates of the unit  $k, l \in U$ . The classical euclidean distance is given by

$$
d^2(k,l) = (\mathbf{x}_k - \mathbf{x}_l)^\top (\mathbf{x}_k - \mathbf{x}_l).
$$

When the points are distributed on a  $N_1 \times N_2$  regular grid of  $R^2$ . It is possible to consider the units like they were placed on a tore. It can be illustrated by Pac-Man passing through the wall to get away from ghosts. Specifically, we could consider two units on the same column (resp. row) that are on the opposite have a small distance,

$$
d_T^2(k,l) = min((x_{k_1} - x_{l_1})^2, (x_{k_1} + N_1 - x_{l_1})^2, (x_{k_1} - N_1 - x_{l_1})^2) +
$$
  

$$
min((x_{k_2} - x_{l_2})^2, (x_{k_2} + N_2 - x_{l_2})^2, (x_{k_2} - N_2 - x_{l_2})^2).
$$

The option toreBound specify the length of the tore in the case of  $N_1 = N_2 = N$ . It is omitted if the tore option is equal to FALSE.

#### <span id="page-2-0"></span>Value

a vector of length  $N$  that contains the distances from the unit  $k$  to all other units.

#### Author(s)

Raphaël Jauslin <raphael.jauslin@unine.ch>

#### See Also

[wpik](#page-8-1), [wave](#page-6-1) and [dist](#page-0-0).

#### Examples

```
N < -5x \leq - seq(1, N, 1)
X \leftarrow \text{as_matrix}(\text{expand.grid}(x, x))distUnitk(X,k = 2, tore = TRUE, toreBound = 5)
distUnitk(X,k = 2, tore = FALSE, toreBound = -1)
```
#### IB *Spreading measure based on Moran's* I *index*

#### Description

This function implements the spreading measure based on Moran's I index.

#### Usage

 $IB(W, s)$ 

#### Arguments

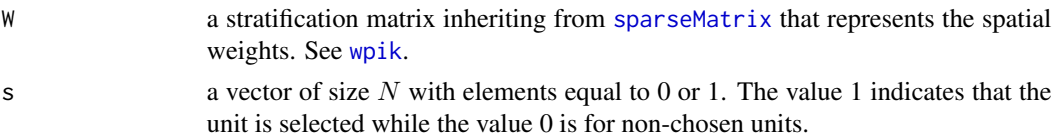

#### Details

This index is developped by Tillé et al. (2018) and measure the spreading of a sample drawn from a population. It uses a corrected version of the traditional Moran's  $I$  index. Each row of the matrix W should represents a stratum. Each stratum is defined by a particular unit and its neighbouring units. See [wpik](#page-8-1). The spatial balance measure is equal to

$$
I_B = \frac{(\mathbf{s} - \overline{\mathbf{s}}_\mathbf{w})^\top \mathbf{W} (\mathbf{s} - \overline{\mathbf{s}}_\mathbf{w})}{\sqrt{(\mathbf{s} - \overline{\mathbf{s}}_\mathbf{w})^\top \mathbf{D} (\mathbf{s} - \overline{\mathbf{s}}_\mathbf{w}) (\mathbf{s} - \overline{\mathbf{s}}_\mathbf{w})^\top \mathbf{B} (\mathbf{s} - \overline{\mathbf{s}}_\mathbf{w})}},
$$

where  **is the diagonal matrix containing the**  $w_i$ **,** 

$$
\overline{\mathbf{s}}_{\mathbf{w}} = \mathbf{1}\frac{\mathbf{s}^\top \mathbf{W} \mathbf{1}}{\mathbf{1}^\top \mathbf{W} \mathbf{1}}
$$

<span id="page-3-0"></span>and

$$
\mathbf{B} = \mathbf{W}^\top \mathbf{D}^{-1} \mathbf{W} - \frac{\mathbf{W}^\top \mathbf{1} \mathbf{1}^\top \mathbf{W}}{\mathbf{1}^\top \mathbf{W} \mathbf{1}}.
$$

To specify the spatial weights uses the argument W.

#### Value

A numeric value that represents the spatial balance. It could be any real value between -1 (spread) and 1 (clustered).

#### Author(s)

Raphaël Jauslin <raphael.jauslin@unine.ch>

#### References

Tillé, Y., Dickson, M.M., Espa, G., and Guiliani, D. (2018). Measuring the spatial balance of a sample: A new measure based on Moran's I index. *Spatial Statistics*, 23, 182-192.

#### See Also

[wpik](#page-8-1)

#### Examples

```
N < -36n < -12x \leftarrow \text{seq}(1, \text{sqrt}(N), 1)X \leftarrow expand.grid(x, x)pik <- rep(n/N,N)
W \leq W wpik(as.matrix(X),pik,bound = 1,tore = TRUE,shift = FALSE,toreBound = sqrt(N))
W < - W - diag(diag(W))s <- wave(as.matrix(X), pik, tore = TRUE, shift = TRUE, comment = TRUE)
IB(W,s)
```
<span id="page-4-0"></span>

#### Description

Calculates the  $v_k$  values of the spatial balance developped by Stevens and Olsen (2004) and suggested by Grafström et al. (2012).

#### Usage

sb\_vk(pik, X, s)

#### Arguments

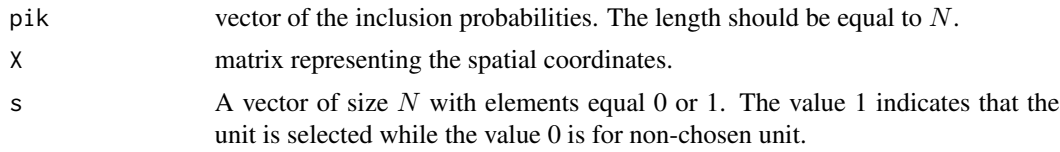

#### Details

The spatial balance measure based on the Voronoï polygons is defined by

$$
B(S) = \frac{1}{n} \sum_{k \in S} (v_k - 1)^2.
$$

The function return the  $v_k$  values and is mainly based on the function [sb](#page-0-0) of the package BalancedSampling Grafström and Lisic (2019).

#### Value

A vector of size N with elements equal to the  $v_k$  values. If the unit is not selected then the value is equal to 0.

#### Author(s)

Raphaël Jauslin <raphael.jauslin@unine.ch>

#### References

Grafström, A., Lundström, N.L.P. and Schelin, L. (2012). Spatially balanced sampling through the Pivotal method. *Biometrics*, 68(2), 514-520

Grafström, A., Lisic J. (2019). BalancedSampling: Balanced and Spatially Balanced Sampling. R package version 1.5.5. https://CRAN.R-project.org/package=BalancedSampling

Stevens, D. L. Jr. and Olsen, A. R. (2004). Spatially balanced sampling of natural resources. *Journal of the American Statistical Association 99, 262-278*

#### See Also

[BalancedSampling::sb](#page-0-0)

#### Examples

```
N < -50n < -10X <- as.matrix(cbind(runif(N),runif(N)))
pik \leftarrow rep(n/N,N)s < - wave(X, \text{pick})v \leftarrow sb_vk(pik,X,s)
```
varHAJ *Hajek-Rosen variance estimator*

#### Description

Estimator of the variance of the Horvitz-Thompson estimator. It is based on the variance estimator of the conditional Poisson sampling design. See Tillé (2020, Chapter 5) for more informations.

#### Usage

varHAJ(y, pik, s)

#### Arguments

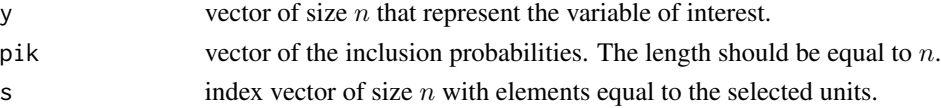

#### Details

The function computes the following quantity :

$$
v_{HAJ}(\widehat{Y}_{HT}) = \frac{n}{n-1} \sum_{k \in S} (1 - \pi_k) \left( \frac{y_k}{\pi_k} - \frac{\sum_{l \in S} (1 - \pi_k) / \pi_k}{\sum_{l \in S} (1 - \pi_k)} \right)^2.
$$

This estimator is well-defined for maximum entropy sampling design and use only inclusion probabilities of order one.

#### Value

A number, the variance

#### References

Tillé, Y. (2020). Sampling and estimation from finite populations. New York: Wiley

<span id="page-5-0"></span>

<span id="page-6-1"></span><span id="page-6-0"></span>

#### Description

Select a spread sample from inclusion probabilities using the weakly associated vectors sampling method.

#### Usage

```
wave(
  X,
 pik,
 bound = 1,
  tore = FALSE,
  shift = FALSE,toreBound = -1,
  comment = FALSE,fixedSize = TRUE
```
#### Arguments

)

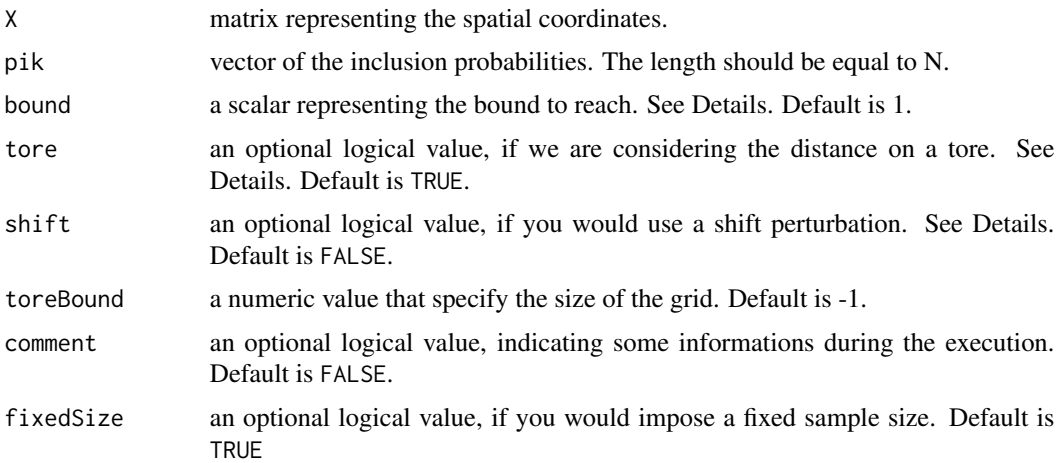

#### Details

The main idea is derived from the cube method (Devill and Tillé, 2004). At each step, the inclusion probabilities vector pik is randomly modified. This modification is carried out in a direction that best preserves the spreading of the sample.

A stratification matrix A is computed from the spatial weights matrix calculated from the function [wpik](#page-8-1). Depending if A is full rank or not, the vector giving the direction is not selected in the same way.

<span id="page-7-0"></span>If matrix  $A$  is not full rank, a vector that is contained in the right null space is selected:

$$
Null(\mathbf{A}) = \{\mathbf{x} \in \mathbf{R}^{\mathbf{N}} | \mathbf{A}\mathbf{x} = \mathbf{0}\}.
$$

If matrix  $A$  is full rank, we find  $v$ ,  $u$  the singular vectors associated to the smallest singular value  $\sigma$  of **A** such that

$$
\mathbf{A}\mathbf{v} = \sigma \mathbf{u}, \quad \mathbf{A}^{\top} \mathbf{u} = \sigma \mathbf{v}.
$$

Vector v is then centered to ensure fixed sample size. At each step, inclusion probabilities is modified and at least on component is set to 0 or 1. Matrix A is updated from the new inclusion probabilities. The whole procedure it repeated until it remains only one component that is not equal to 0 or 1.

For more informations on the options tore and toreBound, see [distUnitk](#page-1-1). If tore is set up TRUE and toreBound not specified the toreBound is equal to

 $N^{1/p}$ 

where  $p$  is equal to the number of column of the matrix  $X$ .

For more informations on the option shift, see [wpik](#page-8-1).

If fixedSize is equal TRUE, the weakest associated vector is centered at each step of the algorithm. This ensures that the size of the selected sample is equal to the sum of the inclusion probabilities.

#### Value

A vector of size  $N$  with elements equal 0 or 1. The value 1 indicates that the unit is selected while the value 0 is for non-chosen unit.

#### Author(s)

Raphaël Jauslin <raphael.jauslin@unine.ch>

#### References

Deville, J. C. and Tillé, Y. (2004). Efficient balanced sampling: the cube method. Biometrika, 91(4), 893-912

#### See Also

[wpik](#page-8-1), [distUnitk](#page-1-1).

#### Examples

#------------ # Example 2D #------------  $N < -50$  $n < -15$ 

#### <span id="page-8-0"></span>wpik 2008 and 2008 and 2008 and 2008 and 2008 and 2008 and 2008 and 2008 and 2008 and 2008 and 2008 and 2008 a

```
pik \leftarrow rep(n/N,N)X <- as.matrix(cbind(runif(N),runif(N)))
s < - wave(X, \text{pick})#------------
# Example 2D grid
#------------
N <- 36 # 6 x 6 grid
n <- 12 # number of unit selected
x \leftarrow \text{seq}(1, \text{sqrt}(N), 1)X \leftarrow \text{as.matrix}(\text{cbind}(\text{rep}(x, \text{times} = \text{sqrt}(N)), \text{rep}(x, \text{each} = \text{sqrt}(N))))pik \leftarrow rep(n/N,N)s <- wave(X,pik, tore = TRUE,shift = FALSE)
#------------
# Example 1D
#------------
N < - 100n < -10X \leftarrow \text{as_matrix}(\text{seq}(1, N, 1))pik <- rep(n/N,N)
s <- wave(X,pik,tore = TRUE,shift =FALSE,comment = TRUE)
```
#### <span id="page-8-1"></span>wpik *Stratification matrix from inclusion probabilities*

#### Description

The stratification matrix is calculated from the inclusion probabilities. It takes the distances between units into account. See Details.

#### Usage

```
wpik(X, pik, bound = 1, tore = FALSE, shift = FALSE, toreBound = -1)
```
#### Arguments

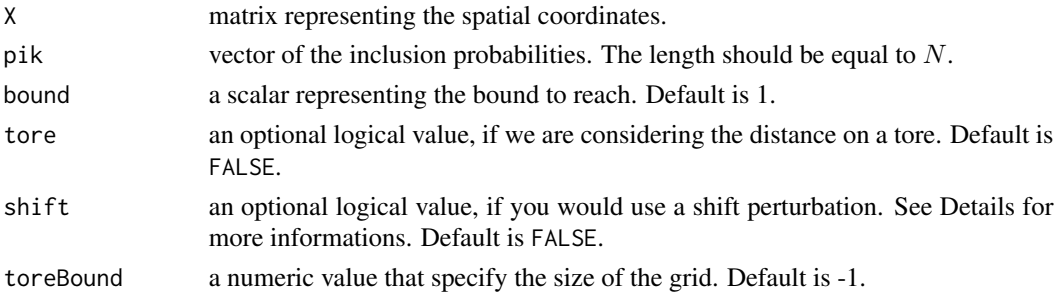

#### <span id="page-9-0"></span>Details

Entries of the stratification matrix indicates how the units are close from each others. Hence a large value  $w_{kl}$  means that the unit k is close to the unit l. This function considers that a unit represents its neighbor till their inclusion probabilities sum up to bound.

We define  $G_k$  the set of the nearest neighbor of the unit k including k such that the sum of their inclusion probabilities is just greater than bound. Moreover, let  $g_k = \#G_k$ , the number of elements in  $G_k$ . The matrix **W** is then defined as follows,

- $w_{kl} = \pi_l$  if unit l is in the set of the  $g_k 1$  nearest neighbor of k.
- $w_{kl} = \pi_l + 1 (\sum_{t \in G_k} \pi_t)$  if unit l is the  $g_k$  nearest neighbour of k.
- $w_{kl} = 0$  otherwise.

Hence, the kth row of the matrix represents neighborhood or stratum of the unit such that the inclusion probabilities sum up to 1 and the kth column the weights that unit k takes for each stratum.

The option shift add a small normally distributed perturbation rnorm( $\theta$ , $\theta$ . $\theta$ 1) to the coordinates of the centroid of the stratum considered. This could be useful if there are many unit that have the same distances. Indeed, if two units have the same distance and are the last unit before that the bound is reached, then the weights of the both units is updated. If a shift perturbation is used then all the distances are differents and only one unit weight is update such that the bound is reached.

The shift perturbation is generated at the beginning of the procedure such that each stratum is shifted by the same perturbation.

#### Value

A sparse matrix representing the spatial weights.

#### Author(s)

Raphaël Jauslin <raphael.jauslin@unine.ch>

#### See Also

[wpikInv](#page-10-1), [distUnitk](#page-1-1), [wave](#page-6-1).

#### Examples

```
N < -25n < -5X <- as.matrix(cbind(runif(N),runif(N)))
pik \leq rep(n/N,N)W \leftarrow \text{wpik}(X, \text{pik})
```
<span id="page-10-1"></span><span id="page-10-0"></span>

#### Description

The stratification matrix is calculated from the inverse inclusion probabilities. It is a direct implementation of the spatial weights specified in Tillé et al., (2018).

#### Usage

```
wpiklnv(X, pik, tone = FALSE, shift = FALSE, toneBound = -1)
```
#### Arguments

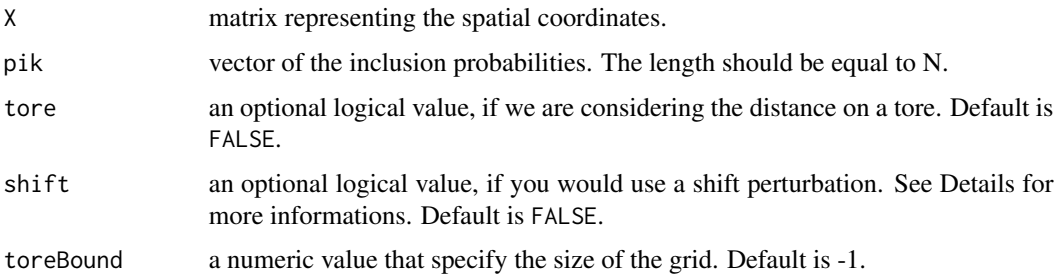

#### Details

Entries of the stratification matrix indicates how the units are close from each others. Hence a large value  $w_{kl}$  means that the unit k is close to the unit l. This function considers that if unit k were selected in the sample drawn from the population then k would represent  $1/\pi_k$  units in the population and, as a consequence, it would be natural to consider that k has  $n_k = (1/\pi_k - 1)$ neighbours in the population. The  $n_k$  neighbours are the nearest neighbours of k according to distances. The weights are so calculated as follows :

- $w_{kl} = 1$  if unit  $l \in N_{|n_k|}$
- $w_{kl} = n_k \lfloor n_k \rfloor$  if unit l is the  $\lceil n_k \rceil$  nearest neighbour of k.
- $w_{kl} = 0$  otherwise.

 $|n_k|$  and  $[n_k]$  are the inferior and the superior integers of  $n_k$ .

The option shift add a small normally distributed perturbation rnorm( $\theta$ , $\theta$ . $\theta$ 1) to the coordinates of the centroid of the stratum considered. This could be useful if there are many unit that have the same distances. Indeed, if two units have the same distance and are the last unit before that the bound is reached, then the weights of the both units is updated. If a shift perturbation is used then all the distances are differents and only one unit weight is update such that the bound is reached.

The shift perturbation is generated at the beginning of the procedure such that each stratum is shifted by the same perturbation.

<span id="page-11-0"></span>12 wpikInv

#### Value

A sparse matrix representing the spatial weights.

#### Author(s)

Raphaël Jauslin <raphael.jauslin@unine.ch>

#### References

Tillé, Y., Dickson, M.M., Espa, G., and Guiliani, D. (2018). Measuring the spatial balance of a sample: A new measure based on Moran's I index. *Spatial Statistics*, 23, 182-192.

#### See Also

[wpik](#page-8-1), [distUnitk](#page-1-1), [wave](#page-6-1).

#### Examples

```
N < -25n < -5X <- as.matrix(cbind(runif(N),runif(N)))
pik <- rep(n/N,N)
W <- wpikInv(X,pik)
```
# <span id="page-12-0"></span>Index

BalancedSampling::sb, *[6](#page-5-0)*

dist, *[3](#page-2-0)* distUnitk, [2,](#page-1-0) *[8](#page-7-0)*, *[10](#page-9-0)*, *[12](#page-11-0)*

IB, [3](#page-2-0)

sb, *[5](#page-4-0)*  $sb_vk, 5$  $sb_vk, 5$ sparseMatrix, *[3](#page-2-0)*

varHAJ, [6](#page-5-0)

wave, *[3](#page-2-0)*, [7,](#page-6-0) *[10](#page-9-0)*, *[12](#page-11-0)* wpik, *[3,](#page-2-0) [4](#page-3-0)*, *[7,](#page-6-0) [8](#page-7-0)*, [9,](#page-8-0) *[12](#page-11-0)* wpikInv, *[10](#page-9-0)*, [11](#page-10-0)